#### <span id="page-0-0"></span>Bayesian Estimation of Multilevel Hierarchical Linear & Logistic Regression Models Edps 590BAY

Carolyn J. Anderson

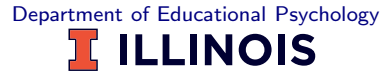

c Board of Trustees, University of Illinois

Fall 2022

<span id="page-1-0"></span>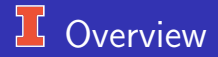

- **•** Hierarchical data
- Simple example: anorexia data
- Bayesian Estimation  $\bullet$
- Anorexia data  $\bullet$
- More complex example: 20 schools of NELS  $\bullet$
- **Logistic Regression: GSS 5 vocabulary items**

There is a bit in Kruschke (see chapter on hierarchial models) and a nice example in Gelman (look for schools example).

### <span id="page-2-0"></span>**LExamples of Hierarchies or Clustering**

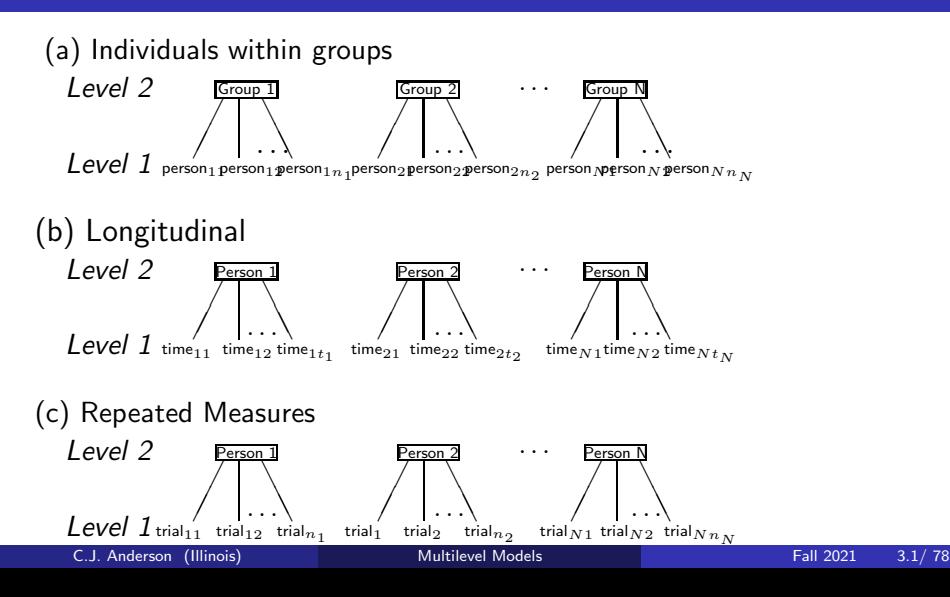

——————————————————–

#### **16** More Examples of Hierarchies

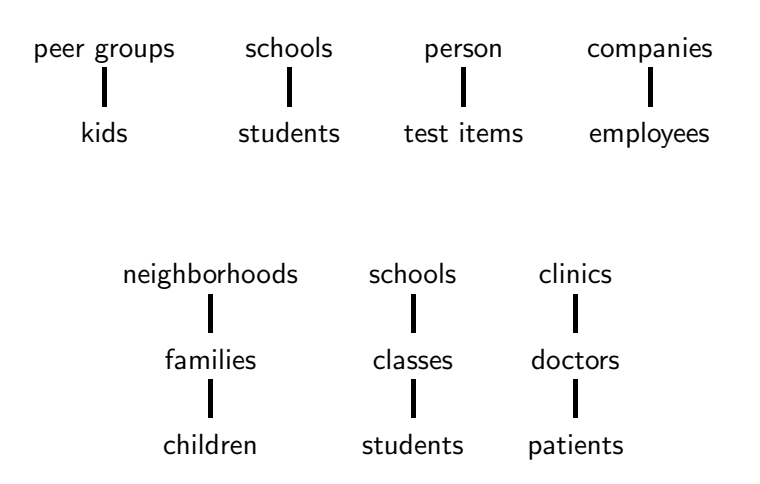

## **The Problem of Clustered Data**

- Observations within groups are more similar than observations from other groups.
- **o** Mathematically, let
	- $\bullet$   $y_{ij}$  be a response for person i within group j.
	- $y_{i'j}$  be a response for person  $i'$  within group  $j$ .
	- $\bullet$   $y_{ki'}$  be a response for person k within group k.
- Typically,  $r(y_{ij}, y_{i'j}) > r(y_{ij}, y_{kj'})$
- Furthermore,  $r(y_{ij}, y_{i'j'}) \neq 0$
- We have violated the independence assumption needed for nearly all classical statistical methods
- The standard errors of means or regression coefficients are too small.
- This leads to inflated Type I errors.

## **Advantages of Taking in Account Clustering**

- Takes care of dependencies in data and gives correct standard errors, confidence intervals, and significance tests.
- **•** Statistically efficient estimates of regression coefficients.
- With clustered/multilevel/hierarchially structured data, can use covariates measured at any of the levels of the hierarchy.
- Model all levels simultaneously.
- Study contextual effects.
- **•** Theories can be rich.

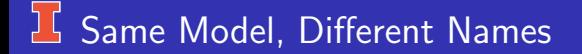

- **•** Hierarchical Linear Models
- Multilevel Analysis using Linear Mixed Models  $\bullet$
- **•** Variance Components Analysis
- Random coefficients Models  $\bullet$
- Growth curve analysis

All are special cases of Generalized Linear Mixed Models (GLMMs)

They can be estimated using Bayesian methods.

<span id="page-8-0"></span>—————————-

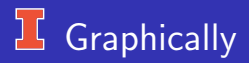

Let's re-consider the Anorexia example but add a more multilevel aspect to this example:

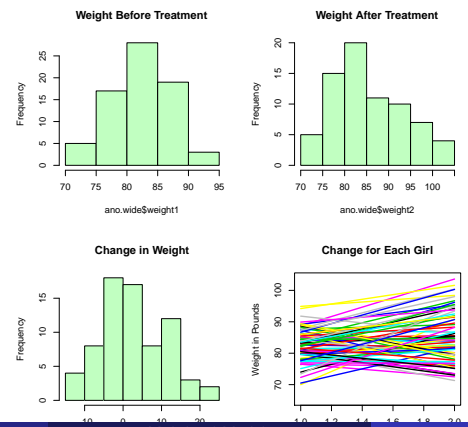

Multilevel Models

## Different intercepts and slopes

**Change for Each Girl**

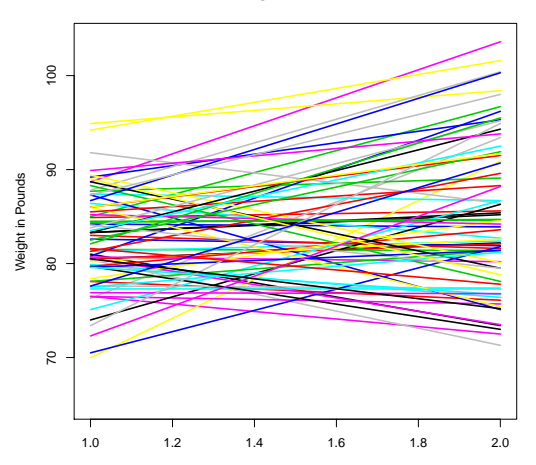

#### L Different intercepts and slopes

- With only 2 time points, we cannot even estimate a linear model for each girl because 2 points define a line.
- We assume a random distribution for both the intercept and slope.
- We use all the girl's data to find this intercept and slope for the "average" girl
- In particular, for girl  $j$  and time  $i$

$$
y_{ij} = \beta_{0j} + \beta_{1j} \text{Time}_{ij} + \epsilon_{ij}
$$

where the models for regression coefficients are

$$
\begin{pmatrix}\n\beta_{0j} \\
\beta_{1j} \\
\epsilon_{ij}\n\end{pmatrix}\n\sim MVN\left(\begin{pmatrix}\n\gamma_{00} \\
\gamma_{10} \\
0\n\end{pmatrix},\begin{pmatrix}\n\tau_{00} & \tau_{10} & 0 \\
\tau_{10} & \tau_{22} & 0 \\
0 & 0 & \sigma^2\n\end{pmatrix}\right) i.i.d.
$$

## Usual Presentation of the Model

#### o Level 1

$$
y_{ij} = \beta_{0j} + \beta_{1j} \text{Time}_{ij} + \epsilon_{ij}
$$
  
where  $\epsilon_{ij} \sim N(0, \sigma^2)$  *i.i.d.*  
Level 2:

$$
\beta_{0j} = \gamma_{00} + U_{0j}
$$
  

$$
\beta_{1j} = \gamma_{10} + U_{1j}
$$

where

$$
\left(\begin{array}{c} U_{0j} \\ U_{1j} \end{array}\right) \sim MVN\left(\left(\begin{array}{c} 0 \\ 0 \end{array}\right), \left(\begin{array}{cc} \tau_{00} & \tau_{10} \\ \tau_{10} & \tau_{22} \end{array}\right)\right) i.i.d.
$$

**• Linear Mixed Model:** 

$$
y_{ij} = \underbrace{\gamma_{00} + \gamma_{10}}_{fixed} + \underbrace{U_{0j} + U_{1j} + \sigma^2}_{random}
$$

## <span id="page-13-0"></span>**Bayesian Estimation of Simple: Model 0**

Random effects ANOVA (null or empty HLM)

$$
\text{weight}_{ij} = \beta_{0j} + \epsilon_{ij} = \gamma_{00} + U_{0j} + \epsilon_{ij}
$$

where  $i$  is time and  $j$  is girl.

```
dataList \leftarrow list(y = ano$weight,
                sdY = sd(ano\n = length(ano\ng= length(ano$weight)/2,
                girl= ano$girl
             )
```
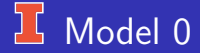

```
model0 <- ''model {
                  for (i \text{ in } 1:n) {
                       y[i] ∼ dnorm(mu[i],precision)
                       mu[i] \leftarrow beta0i[girl[i]]}
                for (i in 1:ng) \{beta0j[j] ~ dnorm(g0,ptau)
                  }
                  g0 \sim dnorm(0,1/(100*sdY^2))
                  tau \sim dunif(0.0001.200)
                  ptau \leftarrow 1/tau<sup>2</sup>
                  sigma \sim dunif(0.0001,2000)
                  precision \leftarrow 1/sigma<sup>\hat{2}</sup>
                  icc \leftarrow \tan^2 2 / (\text{sigma}^2 + \tan^2 2)
```
}'' C.J. Anderson (Illinois) [Multilevel Models](#page-0-0) Fall 2021 13.1/ 78

## $\lfloor$  ICC for Random Intercept Model(s)

A measure of within class dependency (correlation), which is also interpretable as the proportion of variance due to random intercept is the Intra-class correlation

$$
\mathsf{ICC} = \frac{\tau^2}{\tau^2 + \sigma^2}
$$

This can get a posterior estimate of this by

- Monte carlo after model fitting
- Within jags model code (see anorexia data, model 1)
- Use estimated posteriors and compute ICC. (see anorexia data model0 or model 1)

## **IS** Starting Values

 $start1 = list("g0" = mean(ano\$ "sigma"=sd(ano\$weight), "tau"=.5, .RNG.name="base::Wichmann-Hill", .RNG.seed=523) start2 =  $list("g0"=rnorm(1,0,3)$ , "sigma"=5, "tau"=1, .RNG.name="base::Marsaglia-Multicarry", .RNG.seed=57) start3 =  $list("g0"=rnorm(1,3,4)$ , "sigma"=10, "tau"=5, .RNG.name="base::Super-Duper", .RNG.seed=24) start4 =  $list("g0"=rnorm(1,-3,10)$ , "sigma"=50, "tau"=20, .RNG.name="base::Mersenne-Twister", .RNG.seed=72100)

start <- list(start1,start2,start3,start4)

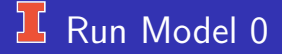

```
model0.runjags \leftarrow run.jags(model=model0,method="parallel",
              monitor=c("g0", "sigma", "tau","icc"),
              data=dataList,
              n.chains=4,
              sample=20000,
              burnin=5000,
              inits=start,
              thin=15)
```
print(model0.runjags) summary(model0.reml) plot(model0.runjags)

# $\overline{\text{1}}$  Trace & Density:  $g_{00}$

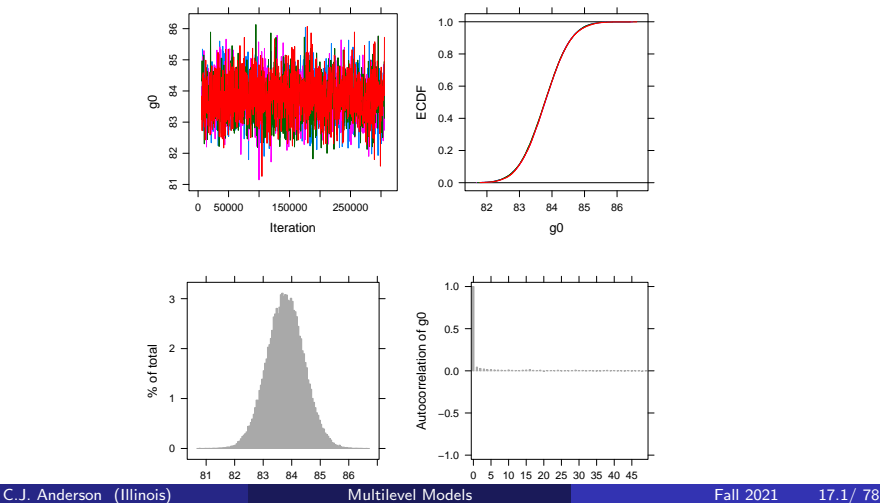

# $\Gamma$  Trace & Density: σ

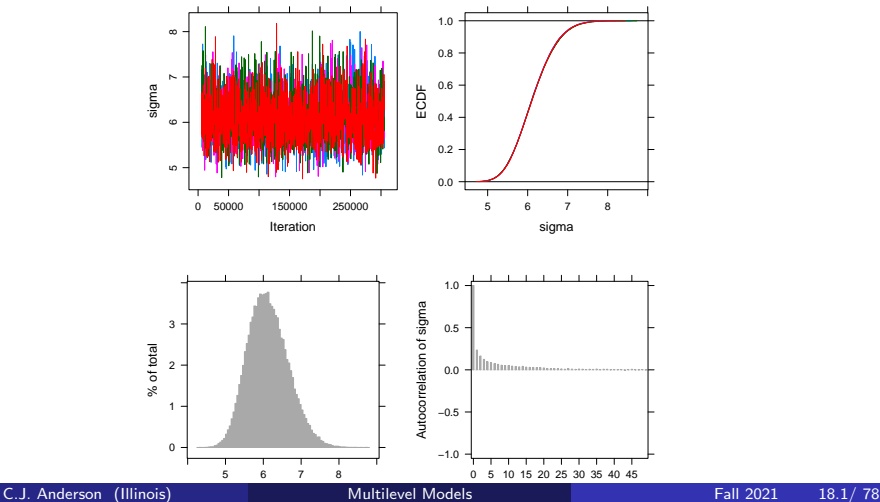

## $\overline{1}$  Trace & Density:  $τ$

Could be better (see lower left)

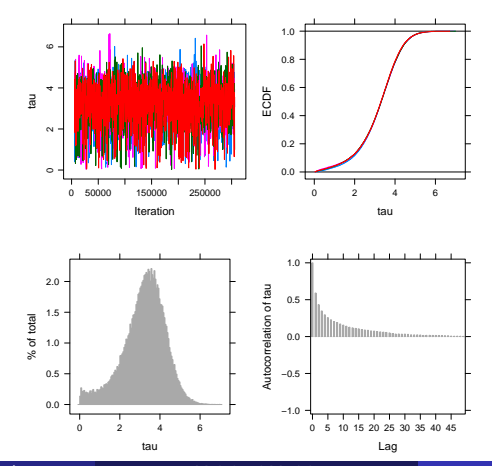

## **Results Model 0**

JAGS model summary statistics from 80000 samples (thin  $= 15$ ; chains  $=$ 4; adapt+burnin  $= 6000$ :

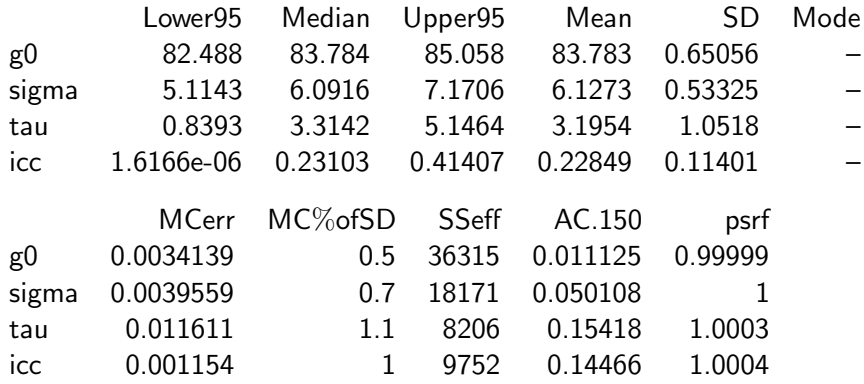

Total time taken: 44.1 seconds [Multilevel Models](#page-0-0) Fall 2021 20.1/78

## **K** Results Model 0

For the average girl,

$$
\mathsf{weight}_{ij} = 83.783
$$

and sample mean  $\bar{y} = 83.785$  with variances equal to

within girl:

\n
$$
\hat{\sigma}^2 = 6.1273^2 = 37.54381
$$
\nbetween girls:

\n
$$
\hat{\tau}^2 = 3.1954^2 = 10.21058
$$
\ntotal:

\n
$$
\hat{\sigma}^2 + \hat{\tau}^2 = 47.75439
$$
\nvs s² = 47.3145

and

$$
ICC = \frac{10.21058}{47.75493} = .2138
$$

### **Alternative Way to Compute ICC**

```
After fitting model, ...
```

```
samples \leftarrow combine.mcmc(mcmc.objects = model0.runjags)(mcmc))
```

```
# I need to know which columns I need
colnames(samps)
sigma2 \leftarrow samps[,2]**2
tau2 \leftarrow samps [, 3] **2
\text{icc} \leftarrow \text{tau}/(\text{sigma2}+\text{tau2})summary(icc)
```
 $irc = 0.2271$ 

(note: Values may differ slightly from results in example online)

## Add some Complexity: Model 1

#### Adding a fixed effect for time:

$$
\begin{array}{rcl}\n\text{weight}_{ij} & = & \beta_{0j} + \beta_1 \text{Time}_{ij} + \epsilon_{ij} \\
& = & \gamma_{00} + \gamma_{10} \text{Time}_{ij} + U_{0j} + \epsilon_{ij}\n\end{array}
$$

dataList ← list(y = ano\$weight, time = ano\$time, sdY = sd(ano\$weight), n = length(ano\$weight), ng= length(ano\$weight)/2, girl= ano\$girl )

## $75$  Model 1

```
model1 <- ''model {
             for (i \text{ in } 1:n) {
                 y[i] ∼ dnorm(mu[i],precision)
                 mu[i] \leftarrow beta0j[girl[i]] + g1*time[i]}
                 for (i \in \{1:n\} ) {
             beta0j[j] ~ dnorm(g0, ptau)
             }
             g0 \sim \text{dnorm}(0,1/(100*sdY^2))g1 \sim dnorm(0,1/(100*sdY^2))
             tau \sim dunif(0.0001,200)
             ptau \leftarrow 1/tau<sup>2</sup>
             sigma \sim dunif(0.0001,2000)
             precision \leftarrow 1/sigma<sup>2</sup>
              }''
```
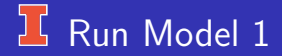

- Add  $q1$  to list of starting values.
- $\bullet$  Suggestion: thin=10
- See Rmarkdown to check it.

## **K** Model 2: Let's Add treatment

**Weight Change by Treatment**

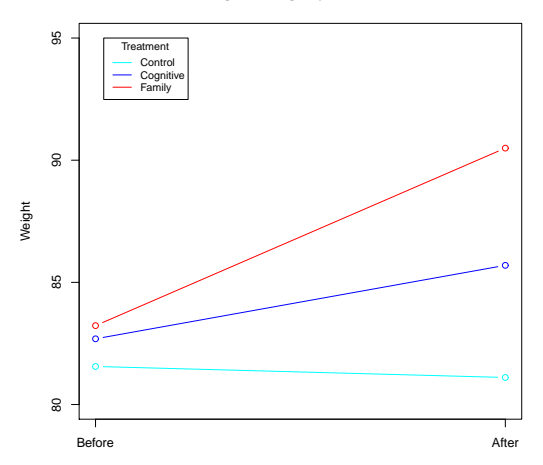

#### **Run Model 2: Add treatment**

$$
\text{weight}_{ij} = \underbrace{(g0 + U_{0j})}_{\beta_{0j}} + g1 \ast \text{time}_{ij} + g2 \ast \text{Rx1}_{ij} + g3 \ast \text{Rx3}_{ij} + \epsilon_{ij}
$$

- Create dummy codes for treatment ano $Rx1 \leftarrow$  ifelse(ano $Rx == 1,1,0$ ) ano $Rx3 \leftarrow$  ifelse(ano $Rx == 3, 1, 0$ ) Note:  $Rx1 = C$ ognitive, and  $Rx3 = F$ amily.
- Add Rx1 and Rx2 to dataList
- Add to model just like in linear regression
- Add starting values for g2 and g3.  $\bullet$
- **•** Run model.
- Did it converge? How does it look? See Rmarkdown

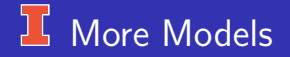

- Model 3: Random intercept but add interactions between time and treatments.
- Model 4: Model 3 except add random slope (and NO random intercept)
- Model 5: Random intercept and slope but  $\tau_{01}$  are un-correlated (NO interactions) — let's look at this one
- Really can't do correlated random intercept and slope because not enough time points.

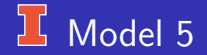

```
weight<sub>ij</sub> = g_{00} + g1 * \text{time}_{ij} + g2 * \text{Rx1}_{ij} + g3 * \text{Rx3}_{ij} + g3 * \text{Rx1}_{ij}+U_{0i} + U_{1i} * time<sub>ij</sub> + \epsilon_{ij}dataList ← list(
                         y =ano\frac{6}{3}weight,
                         time = ano$time.
                         rx1 = ano$Rx1,
```

```
rx3 = a \cdot \text{max3},
sdY = sd(ano\n = length(ano\
```

```
ng= length(ano$weight)/2,
```

```
girl= ano$girl
```
)

## $16$  Model 5.

```
model5 ← "model {
for (i \in \{1:n\} \}y[i] ∼ dnorm(mu[i],precision)
mu[i] ← g0 + g1*time[i] + g2*rx1[i] + g3*rx3[i]
              + U0j[girl[i]] + U1j[girl[i]]*time[i]
}
for (i \in 1:ng) {
U0j[j] ∼ dnorm(0,ptau0)
U1j[j] \sim dnorm(0, ptau1)
}
g0 \sim dnorm(0.1/(100*sdY^2))
g1 \sim dnorm(0,1/(100*sdY^2))
g2 \sim dnorm(0.1/(100*sdY^2))
g3 \sim dnorm(0.1/(100*sdY^2))
ptau0 ∼ dgamma(0.001,0.001)
tau(ptau0)
tau1 ∼ dunif(0.0001,200)
ptau1 \leftarrow 1/tau1^2
sigma \sim dunif(0.0001,2000)
precision ← 1/sigmaˆ2
}"
```
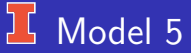

```
After adding starting values for all parameters,
model5.runjags \leftarrow run.jags(model=model5,method="parallel",
               monitor=c("g0", "g1", "g2", "g3",
                       "sigma", "ptau0", "tau1"),
               data=dataList,
               sample=20000,
               n.chains=4,
               thin=20,
               inits=start)
```

```
print(model5.runjags)
plot(model5.runjags)
```
## Model 5: Trace & Density g0

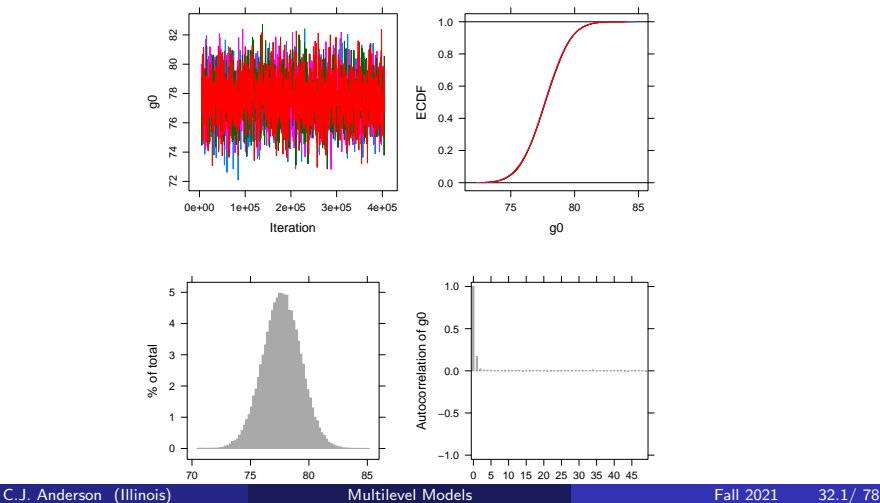

## Model 5: Trace & Density g1

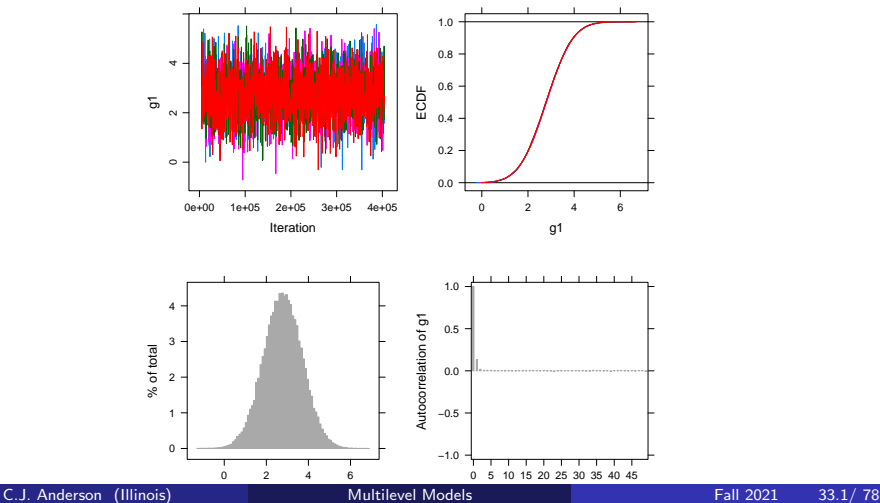

## Model 5: Trace & Density g2

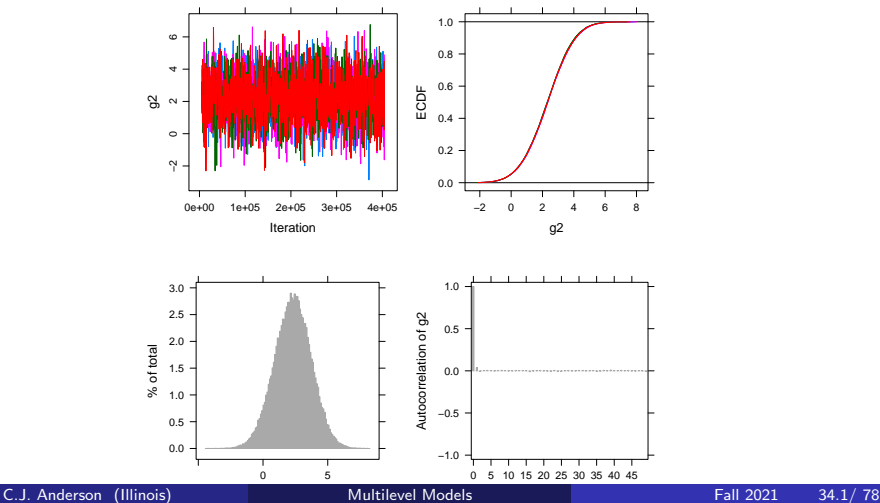
### **K** Model 5: Trace & Density g3

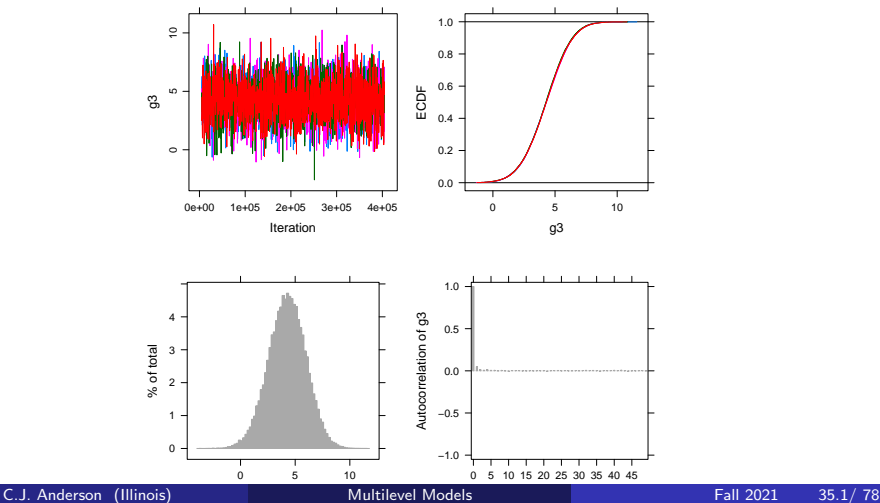

## Model 5: Trace & Density sigma

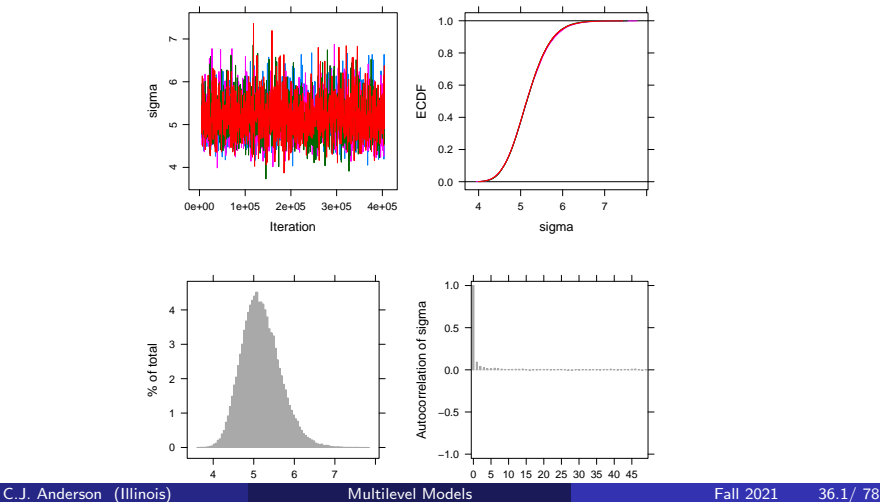

## Model 5: Trace & Density ptau1

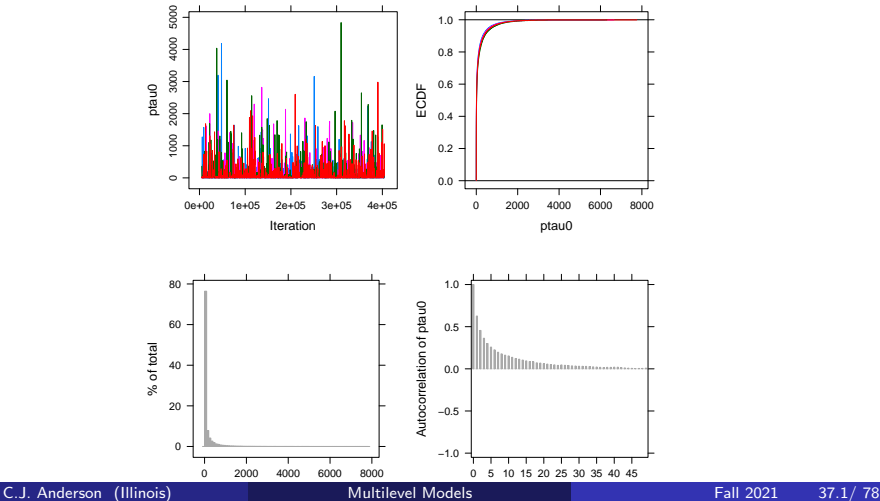

## Model 5: Trace & Density ptau0

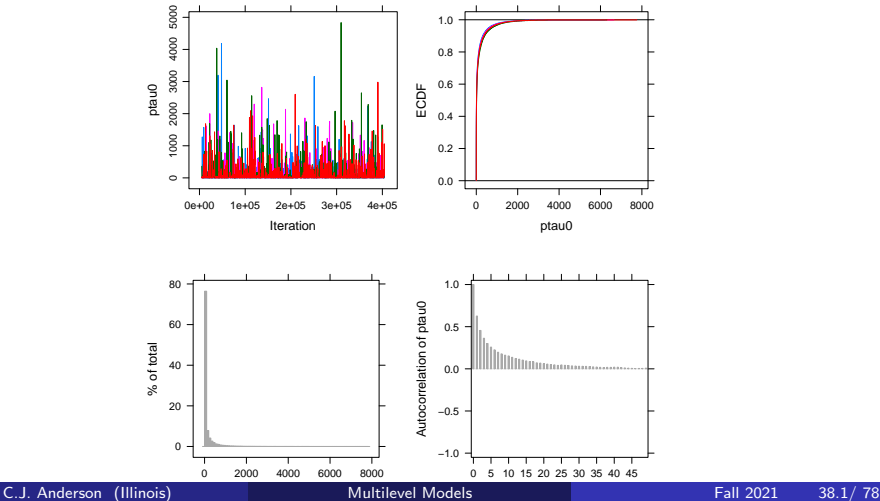

### $\overline{11}$  This "looks" better: tau1

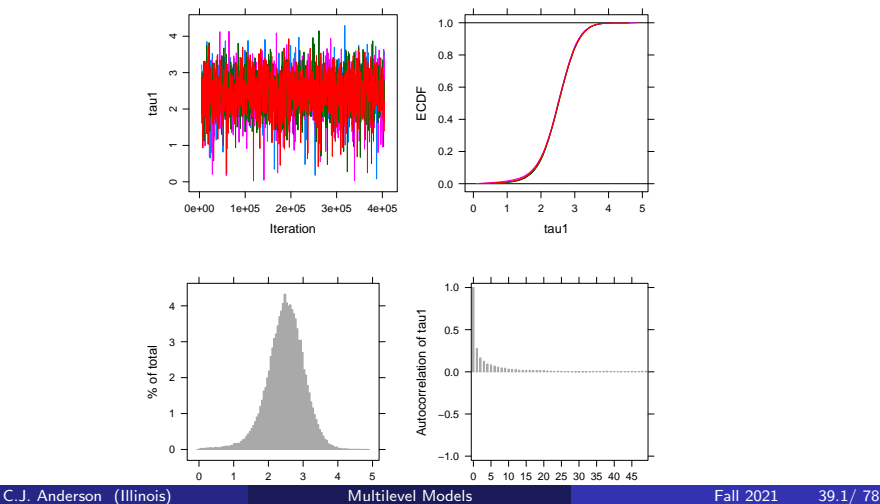

#### **IL Model 5: Statistics**

JAGS model summary statistics from 80000 samples (thin  $= 20$ ; chains  $=$ 4; adapt+burnin  $= 5000$ :

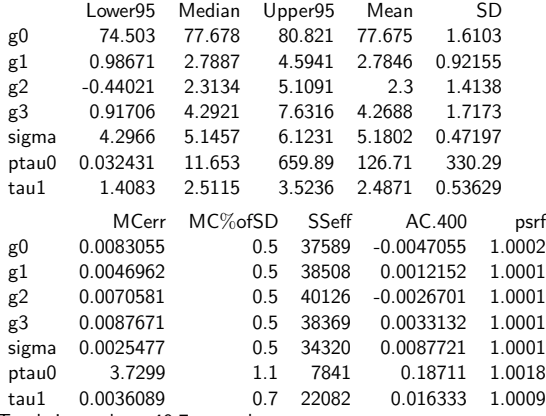

Total time taken: 49.7 seconds

 $tau(0 = 1/sqrt(ptau0)) = 1/sqrt(126.71) = 0.0888$ 

C.J. Anderson (Illinois) [Multilevel Models](#page-0-0) Fall 2021 40.1/ 78

<span id="page-42-0"></span>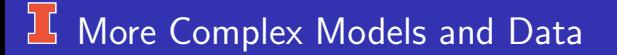

Mini outline:

- **The NELS Data from Kreft & deLeeuw:** 
	- $N = 23$  schools
	- Lots of possible variables
	- Graph of some data
- **•** Start with some simple models . . . and then
- $\bullet$ Correlated random intercept and random slope
	- Non-conjugate priors
	- Conjugate priors: Wishart distribution

### $\Sigma$  Nels Data: Possible Variables

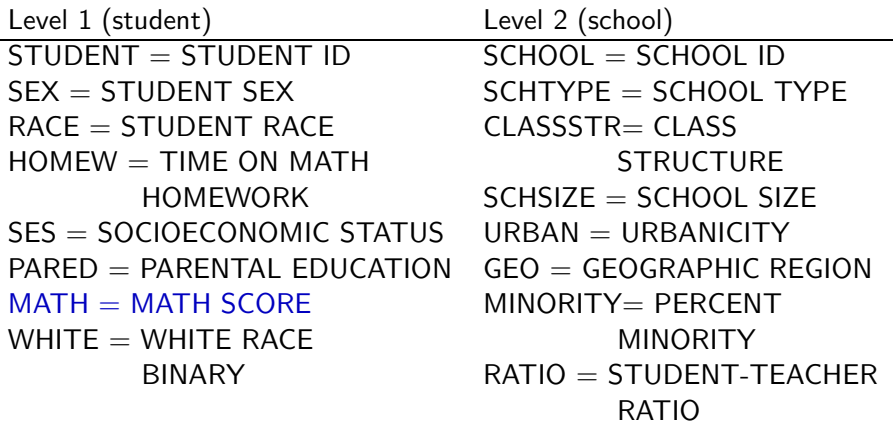

## $\frac{1}{2}$  Math x Homework by School

**Variability in math ~ homew| school**

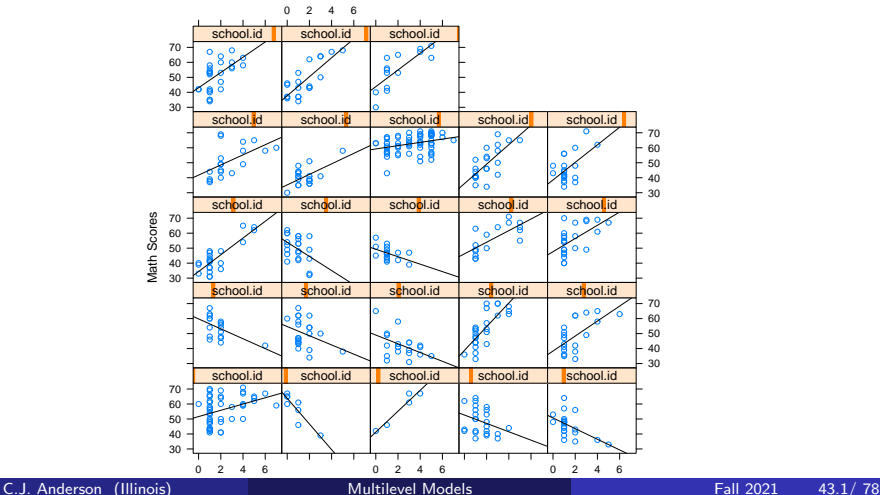

**Multilevel Models** 

## $\frac{1}{2}$  Math x Homework: Expectation for Model?

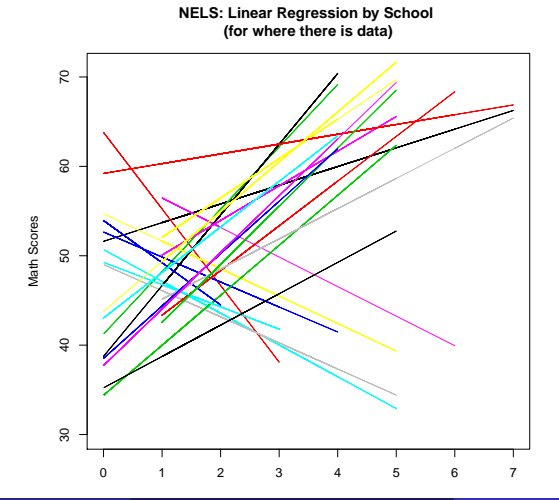

### $75$  The Models

The models that are in the R script on course web-site (in lmer model formula):

- Model 1: math $\sim 1 +$  homew  $+$  (1 | school.id)
- $\bullet$  Model 2: math $\sim 1 +$  homew  $+$  (1 |school.id)

 $+$  (0 + homew | school.id)

- $\bullet$  Model 3: math $\sim 1 +$  homew + (1 + homew | school.id) Conjugate priors, which means we need to know about the Wishart distribution.
- Model 4: math  $\sim 1 +$  homew + ses + public  $+$  homew\*public  $+$  (1  $+$  homew | school.id)

Note: Before running Gibbs sampling, we'll use rjags for small number of iterations to do quick checks that model complies and initializes OK (i.e., easy to make mistakes).

### **I NELS** Model 1 as HLM

Level 1:

$$
\text{math}_{ij} = \beta_{0j} + \beta_{1j} \text{homework}_{ij} + \epsilon_{ij}
$$

 $\bullet$  Level 2:

$$
\begin{array}{rcl}\n\beta_{0j} & = & \gamma_{00} + U_{0j} \\
\beta_{1j} & = & \gamma_{10}\n\end{array}
$$

where

$$
\left(\begin{array}{c}U_{0j} \\ \epsilon_{ij}\end{array}\right) \sim \left(\left(\begin{array}{c}0 \\ 0\end{array}\right), \left(\begin{array}{cc}\tau_{00} & 0 \\ 0 & \sigma^2\end{array}\right)\right) \;iid
$$

**Q** Linear Mixed Model:

$$
\text{math}_{ij} = \underbrace{\gamma_{00} + \gamma_{10} \text{homework}_{ij} + U_{0j}}_{school\ conditional\ mean} + \epsilon_{ij}
$$

#### $16$  NELS Model 1 in R

```
ri.mod1 ← "model {
     for (i \text{ in } 1:n) {
         y[i] \sim dnorm(mu[i], precision)
         mu[i] \leftarrow g0 + U0j[school.id[i]] + g1*hmwk[i]}
     for (i \text{ in } 1:N) {
         U0j[j] \sim dnorm(0, ptau)
     }
     g0 \sim \text{dnorm}(0,1/(100*sdY^2))g1 \sim \text{dnorm}(0,1/(100*sdY^2))tau \sim dunif(0.0001.200)
     ptau \leftarrow 1/tau<sup>2</sup>
     sigma \sim dunif(0.0001,2000)
     precision ← 1/sigmaˆ2
```
}"

# Trace & Density: g0

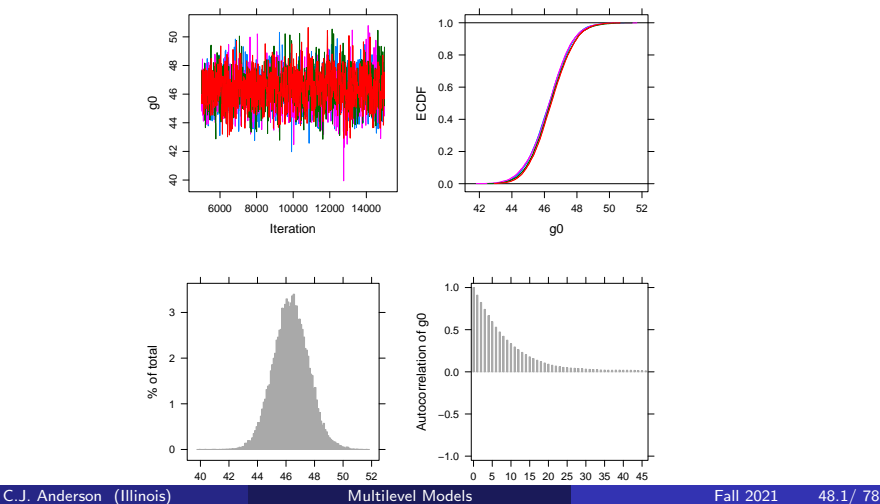

# I Trace & Density: g1

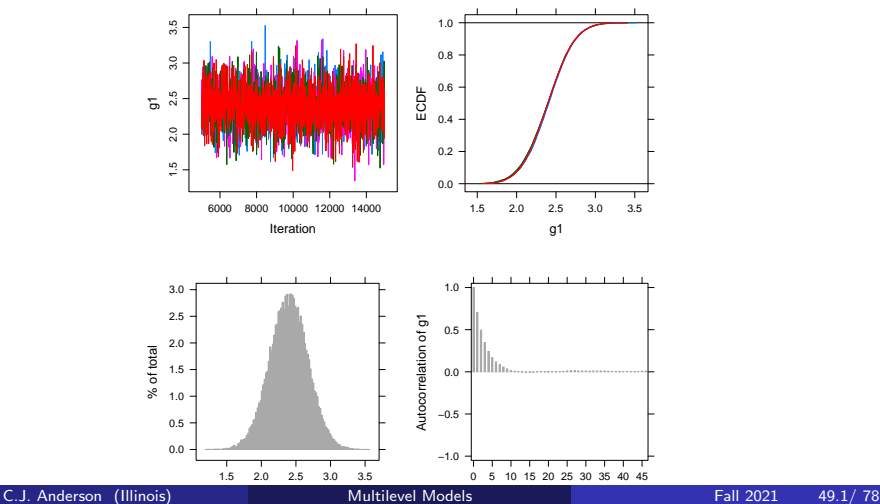

# I Trace & Density: sigma

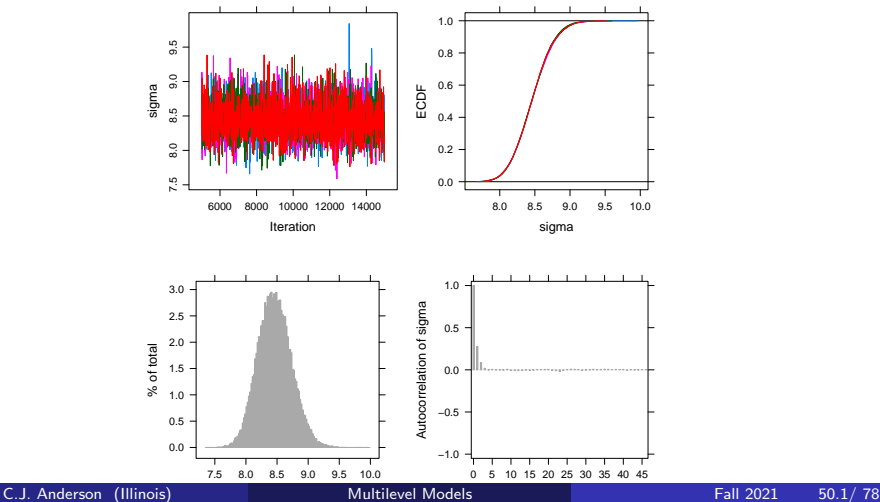

## I Trace & Density: tau

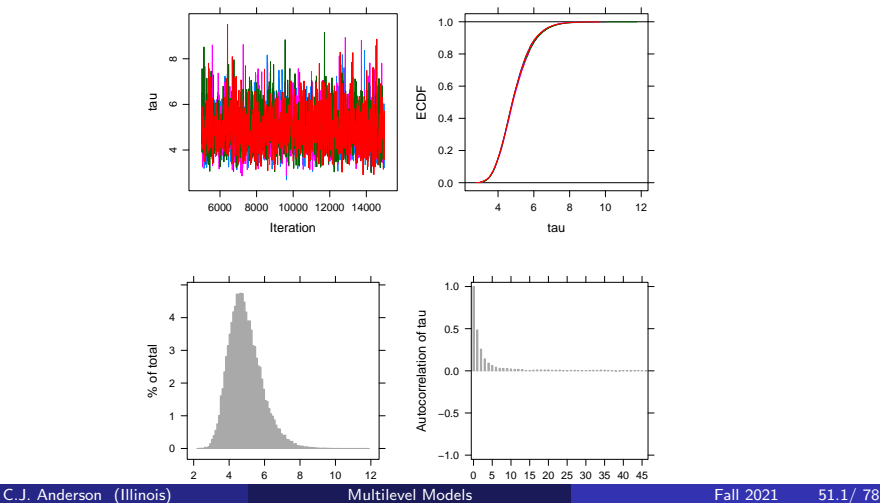

### <sup>1</sup> Model 1: Statistics

JAGS model summary statistics from 40000 samples (chains  $= 4$ ;  $adapt+burnin = 5000$ :

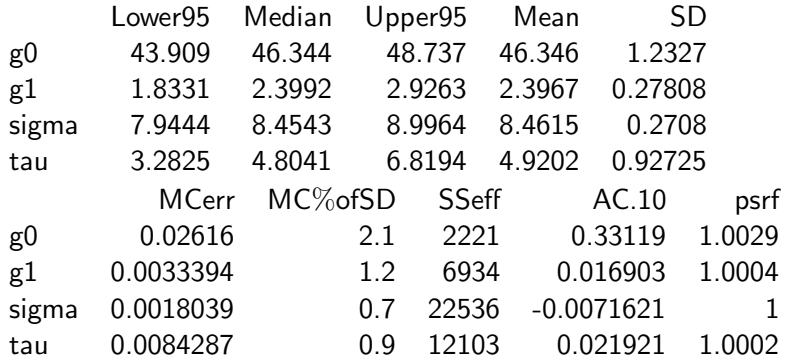

Total time taken: 10.1 seconds

## E e.g., Fitted Regression Lines

The school conditional regressions. . .

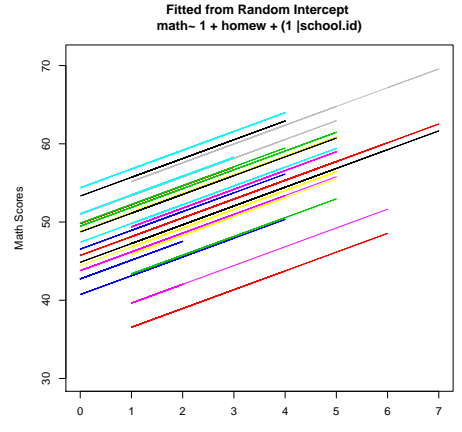

Time Spent Doing Homework

#### **IC NELS Model 2 as HLM**

Level 1:

$$
\mathsf{math}_{ij} = \beta_{0j} + \beta_{1j} \mathsf{homework}_{ij} + \epsilon_{ij}
$$

 $\bullet$  Level 2:

$$
\beta_{0j} = \gamma_{00} + U_{0j}
$$
  

$$
\beta_{1j} = \gamma_{10} + U_{1j}
$$

where

$$
\left(\begin{array}{c} U_{0j} \\ U_{1j} \\ \epsilon_{ij} \end{array}\right) \sim \left(\left(\begin{array}{c} 0 \\ 0 \\ 0 \end{array}\right), \left(\begin{array}{cc} \tau_{00} & 0 & 0 \\ 0 & \tau_{11} & 0 \\ 0 & 0 & \sigma^2 \end{array}\right)\right) \text{ }iid
$$

**a** Linear Mixed Model:

$$
\mathsf{math}_{ij} = \gamma_{00} + \gamma_{10} \mathsf{homework}_{ij} + U_{0j} + U_{1j} \mathsf{homework}_{ij} + \epsilon_{ij}
$$

#### $16$  NELS Model 3 as HLM

 $\bullet$  Level 1:

$$
\text{math}_{ij} = \beta_{0j} + \beta_{1j} \text{homework}_{ij} + \epsilon_{ij}
$$

• Level 2:

$$
\beta_{0j} = \gamma_{00} + U_{0j}
$$
  

$$
\beta_{1j} = \gamma_{10} + U_{1j}
$$

where

$$
\left(\begin{array}{c} U_{0j} \\ U_{1j} \\ \epsilon_{ij} \end{array}\right) \sim \left(\left(\begin{array}{c} 0 \\ 0 \end{array}\right), \left(\begin{array}{ccc} \tau_{00} & \tau_{10} & 0 \\ \tau_{10} & \tau_{11} & 0 \\ 0 & 0 & \sigma^2 \end{array}\right)\right) \text{ }iid
$$

**a** Linear Mixed Model:

math $i_j = \gamma_{00} + \gamma_{10}$ homework $i_j + U_{0j} + U_{1j}$ homework $i_j + \epsilon_{ij}$ 

### $\prod$  Prior for  $\tau s$

For conjugate priors, we need a distribution for the matrix  $T$ .

$$
\boldsymbol{T} = \left( \begin{array}{cc} \tau_{00} & \tau_{10} \\ \tau_{10} & \tau_{11} \end{array} \right).
$$

However, similar to the univariate case where we use precision, we do so here. For the multivariate case we use

$$
\boldsymbol{T}^{-1} = \boldsymbol{\Omega} \sim \text{Wishart}
$$

• For a single variance, we know that

$$
1/\sigma^2 \sim \text{chi-square}
$$

### $\frac{1}{2}$  The Wishart Distribution

- Let  $z_j \sim N(0, \sigma^2)$   $iid$  , we know  $z_j^2 \sim \chi^2$ 
	- $\sum_{j=1}^{m} z_j^2 \sim \chi_m^2$  $1/\sigma^2 \sim \chi^2$ .
- A multivariate generalization to the chi-square is the Wishart distribution and gives of the sampling distribution of covariance matrix. Let  $\boldsymbol{Z}_j = (z_1, \dots, z_p)' \sim MVN(\boldsymbol{0},\boldsymbol{\Sigma}).$  The Wishart is defined by

 $W_m(\cdot|\Sigma)$  = Wishart distribution with m degrees of freedom  $\hspace{0.1 cm} = \hspace{0.1 cm}$  The distribution of  $\sum^{m} Z_j Z_j'$  $i=1$ 

where  $Z_i \sim \mathcal{N}_n(\mathbf{0}, \Sigma)$  and independent. • For us,  $\boldsymbol{T}^{-1} = \boldsymbol{\Omega} \sim \mathsf{W}$ ishart and  $\boldsymbol{T} = \boldsymbol{\Omega}^{-1}$ 

C.J. Anderson (Illinois) The [Multilevel Models](#page-0-0) Fall 2021 57.1/ 78

### $16$  R model 3

```
re.mod2 ← "model {
# Likelihood: the data model
    for (i \in \{1:n\} \}y[i] ∼ dnorm(meanY[i],precision)
        meanY[i] ← betaj[school.id[i],1]
               + betaj[school.id[i],2]*hmwk[i]
     }
# Random Effects: dmnorm is multivariate normal density
    for (i \in \{1:N\}) {
        betaj[j,1:2] \sim dmnorm(mu[1:2], Omega[1:2,1:2])
     }
# Priors
    precision ∼ dgamma(0.01,0.01)
    sigma \leftarrow 1/sqrt(precision)
    mu[1] \sim \text{dnorm}(0.1/(100*sdY^2))mu[2] \sim dnorm(0.1/(100*sdY^2))
    Omega[1:2,1:2] dwish(R[,],2.1)R[1,1] \leftarrow 1/2.1R[1,2] \leftarrow 0R[2,1] \leftarrow 0R[2,2] \leftarrow 1/2.1Tau \leftarrow inverse(Omega)
}"
```
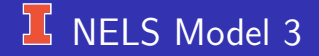

Run the R script for this model.

What do you think? Converged? Good Model?

How might we improve the model?

### $\frac{1}{5}$  NELS Model 4 – add predictors

o Level 1:

$$
\text{math}_{ij} = \beta_{0j} + \beta_{1j} \text{homework}_{ij} + \beta_{2j} \text{ses}_{ij} + \epsilon_{ij}
$$

 $\bullet$  Level 2:

$$
\beta_{0j} = \gamma_{00} + \gamma_{01} \text{public}_{j} + U_{0j}
$$
\n
$$
\beta_{1j} = \gamma_{10} + \gamma_{11} \text{public}_{j} + U_{1j}
$$
\n
$$
\beta_{2j} = \gamma_{20}
$$

and

$$
\left(\begin{array}{c} U_{0j} \\ U_{1j} \\ \epsilon_{ij} \end{array}\right) \sim \left(\left(\begin{array}{c} 0 \\ 0 \\ 0 \end{array}\right), \left(\begin{array}{ccc} \tau_{00} & \tau_{10} & 0 \\ \tau_{10} & \tau_{11} & 0 \\ 0 & 0 & \sigma^2 \end{array}\right)\right) \;iid
$$

**• What is the Linear Mixed Model?** 

C.J. Anderson (Illinois) [Multilevel Models](#page-0-0) Fall 2021 60.1/78

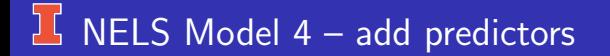

Let's look at R-code and fit the model to data.

Although I didn't do it, you can use Students t-distribution if you think this might be a better likelihood for the data (i.e., if you are concerned about outliers).

#### <sup>1</sup> Preview to Stan and brms

We will cover Hamletonian sample, Stan and the package brms in a later lecture; however, I wanted to give you a little taste of how easy (good and bad thing) it is to estimate multilevel models using brms. Bare bones example using default priors:

```
library(lme4)
model2.lmer ← lmer(math \sim 1 + homew + ses + public.fac
          + homew*public.fac + (1 + homew|school.id),
          data=nels, REML=TRUE,
          control = lmerControl(optimizer ="Nelder Mead"))
library(brms)
model2.brm ← brm(math \sim 1 + homew + ses + public.fac +
homew*public.fac
          + homew*public.fac + (1 + homew|school.id),
         data=nels, cores=4, save all pars=TRUE)
   C.J. Anderson (Illinois) Multilevel Models Fall 2021 62.1/ 78
```
#### <span id="page-64-0"></span>**IF IRT as Multlevel Logistic Regression**

Just change link to logit and use Bernoulli for likelihood.

We will use 5 (out of the 11 available) GSS vocabulary items from the 2004 General Social Survey (1155 respondents).

$$
A = \begin{cases} 1 & \text{if item is A} \\ 0 & \text{otherwise} \end{cases} \quad \dots \quad E = \begin{cases} 1 & \text{if item is E} \\ 0 & \text{otherwise} \end{cases}
$$

The Random effects logistic regression model:

$$
\log\left(\frac{Pr(Y_{ij} = 1)}{1 - Pr(Y_{ij} = 1)}\right) = U_{0j} + \gamma_1 A_{ij} + \gamma_2 B_{ij} + \ldots + \gamma_{10} E_{ij}
$$

or

$$
Pr(Y_{ij} = 1) = \frac{1}{1 + \exp(-(U_{0j} + \gamma_1 A_{ij} + \gamma_2 B_{ij} + \dots + \gamma_{10} E_{ij}))}
$$

#### **15 Multilevel Logistic Regression: R code**

$$
\log \left( \frac{Pr(Y_{ij} = 1)}{Pr(Y_{ij} = 0)} \right) = U_{0j} + \gamma_1 A_{ij} + \gamma_2 B_{ij} + \ldots + \gamma_{10} E_{ij}
$$

 $dataList \leftarrow list($ 

id=vo5\$id,  $y=vo5\$ y,  $A = vo5<sup>6</sup>A$ ,  $B=vo5\$B$ .  $C=vo5$C$ .  $D=vo5$D$ ,  $E=vo5$E$ . n=length(vo5\$y), Nid=length(unique(vo5\$id))

)

#### $1$  The Model

```
logreg1 ← "model {
for (i \in \{1:n\}) {
y[i] \sim \text{dbern}(p[i])p[i] \leftarrow 1/(1 + exp(-eta[i]))eta[i] \leftarrow \text{theta}[id[i]] + \text{ba} * A[i] + \text{bb} * B[i] + \text{bc} * C[i] +bd*D[i] + be*E[i]
}
for (i \in 1:Nid) {
theta[j] \sim dnorm(0, ptau)
}
ptau \sim dgamma(0.01, 0.01)tau \leftarrow 1/sqrt(ptau)
ba \sim dnorm(0,1/1000)
bb \sim dnorm(0,1/1000)bc \sim dnorm(0,1/1000)
bd \sim dnorm(0.1/1000)be \sim dnorm(0,1/1000)
}"
writeLines(logreg1,con="logreg1.txt")
```
### **J**C Test Run

Before running for real, even this takes some time because this is a very long data file.

```
start1 \leftarrow list("ba" = 2," bb" = 3.0," bc" = -1.5,
             "bd"=3.0, "be"=2.0, "ptau"=.001)
```

```
logreg1.chk \leftarrow run.jags(
               model=logreg1,
               sample=100,
               data=dataList,
               inits=start1,
               monitor=c("ba","bb", "bc", "bd",
                      "be","tau"),
             n.chains=1 )
```
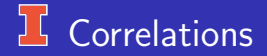

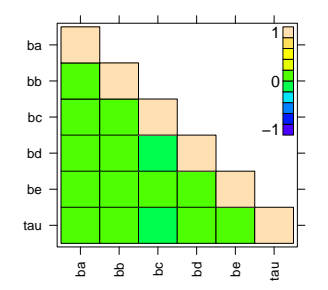

# **T** Trace and Density: ba

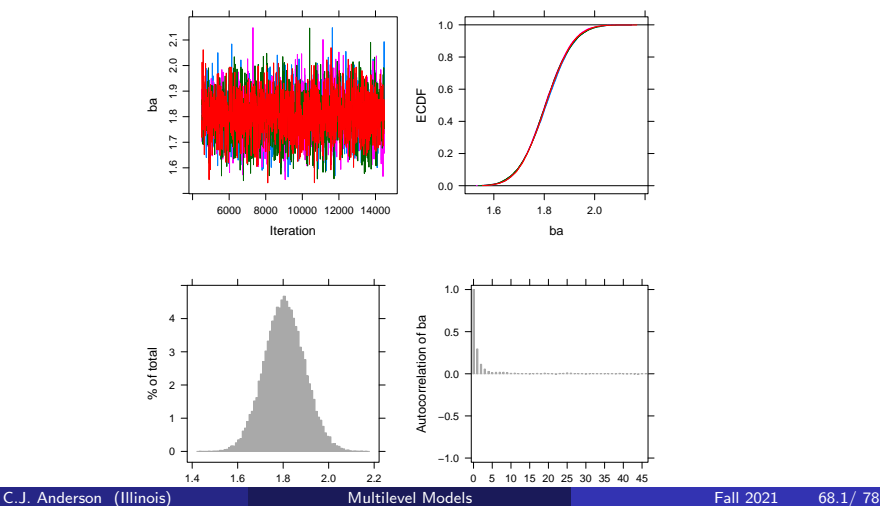

# I Trace and Density: bb

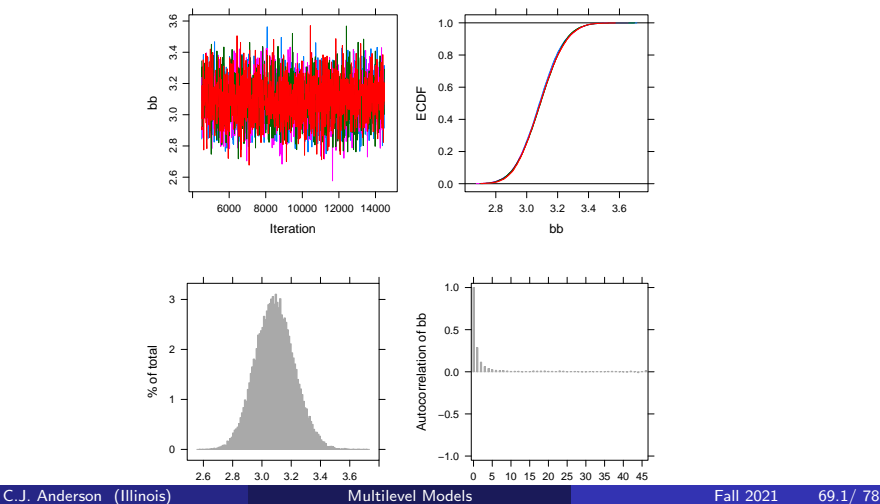

## **T** Trace and Density: bc

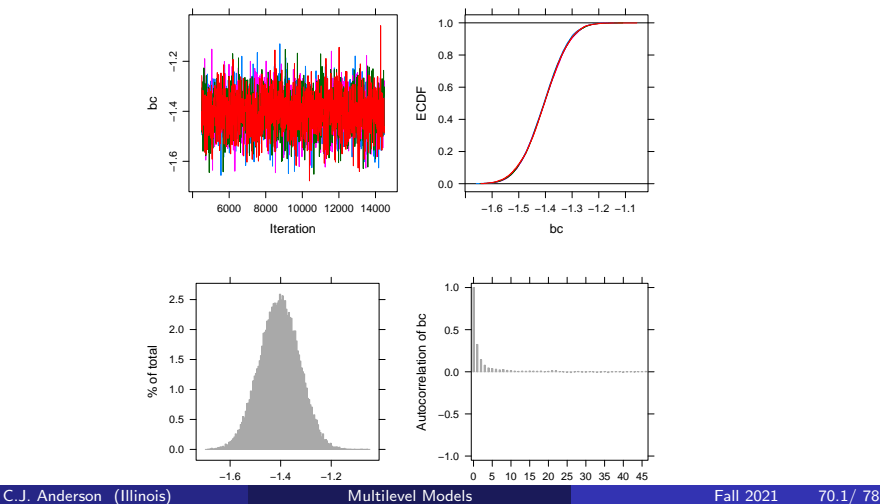
## **T** Trace and Density: bd

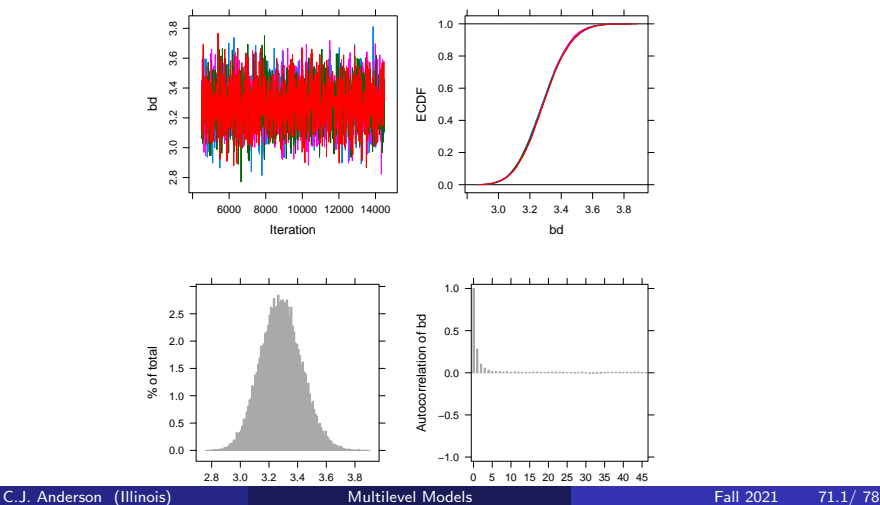

# **T** Trace and Density: be

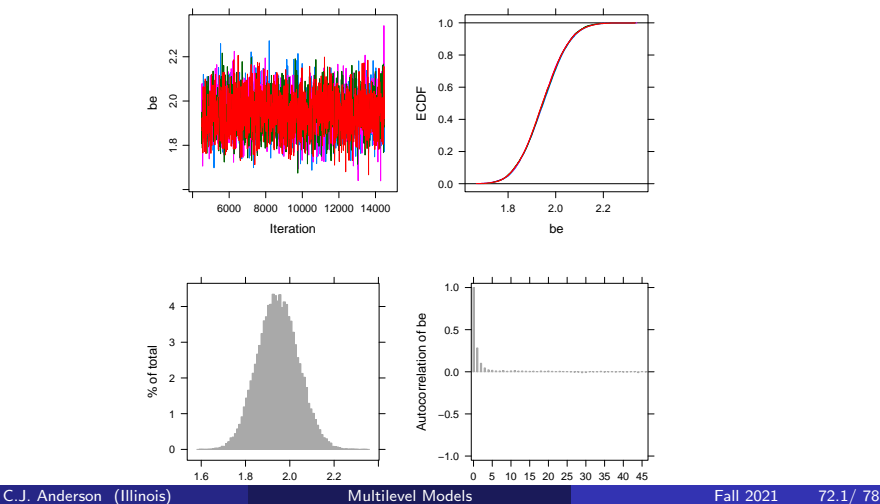

## I Trace and Density: tau

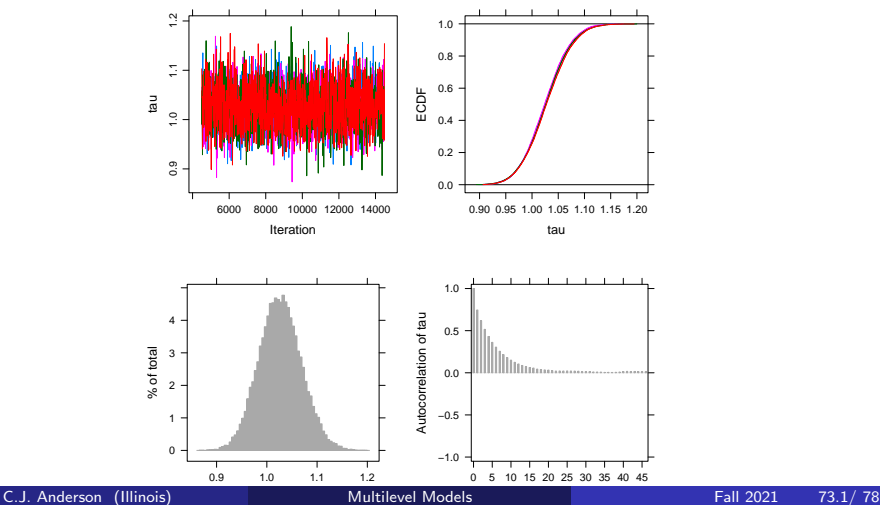

### From 40,000 Samples

JAGS model summary statistics from 40000 (chains  $=$  4; adapt+burnin  $=$ 4500):

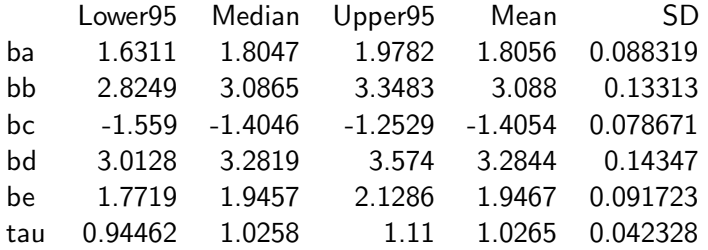

### 59.7 Minutes later. . .

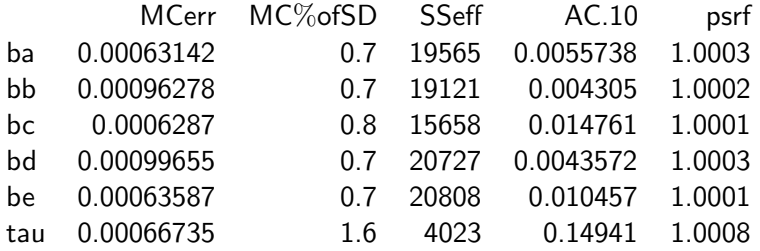

#### **If Multilevel Logistic Regression as an IRT model**

$$
Pr(Y_{ij} = 1) = \frac{1}{1 + \exp(-(U_{0j} + \gamma_1 A_{ij} + \gamma_2 B_{ij} + \dots + \gamma_{10} E_{ij}))}
$$

and for say item 2,

$$
Pr(Y_{ij} = 1) = \frac{1}{1 + \exp(-(U_{0j} + \gamma_2))}
$$

Set  $U_{oi} = \theta$  and  $\gamma_2 = -b$ 

What is this model?

## $\overline{\mathbf{L}}$  Average (i.e.,  $U_{0j} = \theta_j = 0$ ) Fitted ICCs

**5 Vocabulary Item Characteristic Curves: Rasch**

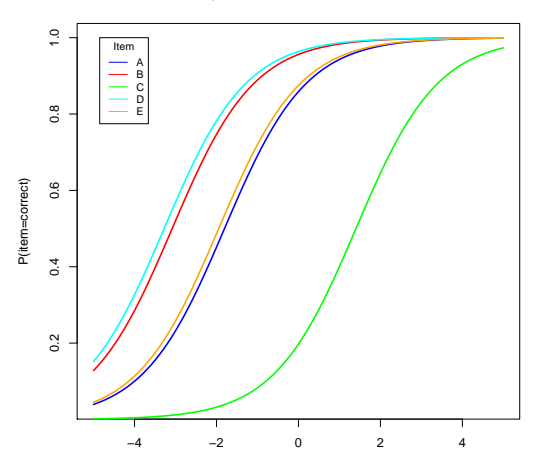

#### **If Multilevel Logistic Regression at IRT model**

$$
Pr(Y_{ij} = 1) = \frac{1}{1 + \exp(-(U_{0j} + \gamma_1 A_{ij} + \gamma_2 B_{ij} + \dots + \gamma_{10} E_{ij}))}
$$

and for say item 2,

$$
Pr(Y_{ij} = 1) = \frac{1}{1 + \exp(-(U_{0j} + \gamma_2))}
$$

This is a Rasch model.

Other IRT models can be fit using Bayesian methods (as multilevel models).